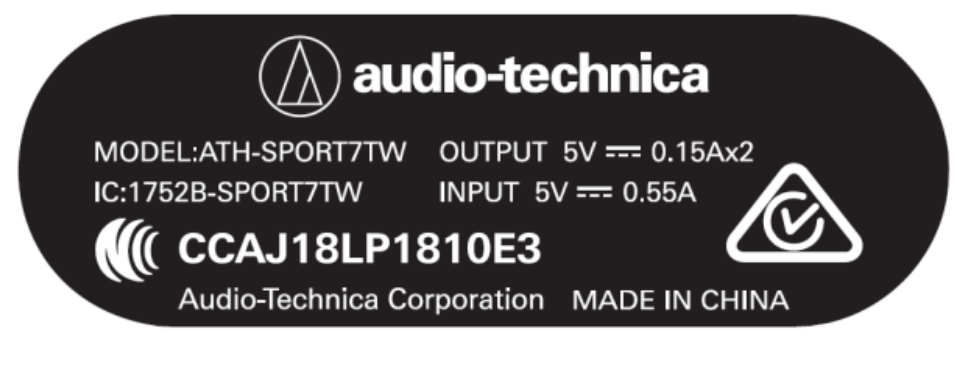

## 100%

## 48.9×16.4mm

## Note 1 : Label-1 in charging box, silk-screen, white font

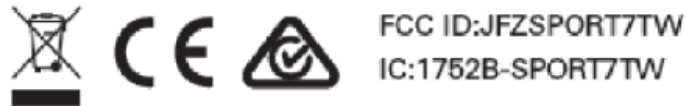

## Note 2 : Label-2 in user manual

2. Label location

Label-1:

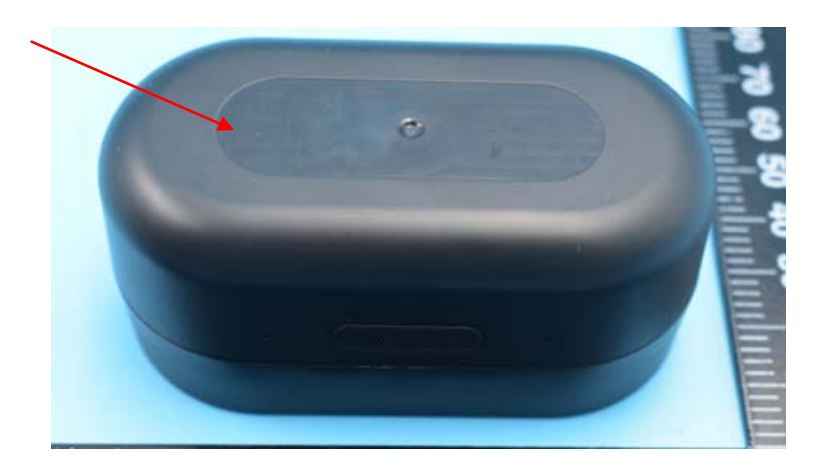

Label-2: in user manual page 2.